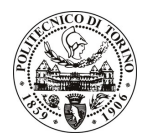

# POLITECNICO DI TORINO

# Avviso di procedura per il conferimento di un incarico individuale di collaborazione coordinata e continuativa presso il Dipartimento Interateneo Territorio per l'identificazione della struttura storica del territorio alle diverse epoche, a scala vasta e a scala locale

cod. 5/10/CC

# Il Responsabile del Servizio Risorse Umane e Organizzazione

### **Avvisa**

### **Art. 1**

### **Oggetto**

E' indetta una procedura di valutazione comparativa per l'affidamento temporaneo di un incarico individuale di collaborazione coordinata e continuativa a personale esterno di particolare e comprovata specializzazione universitaria presso il Dipartimento Interateneo Territorio per l'identificazione della struttura storica del territorio alle diverse epoche, a scala vasta e a scala locale; metodologia applicata ad un caso studio.

Le competenze professionali richieste sono inerenti ad una consolidata e pluriennale esperienza nell'interpretazione storico-critica del territorio, tramite l'interpretazione di cartografie storiche alle diverse epoche, a scala vasta e a scala locale, e identificazione della struttura storica.

L'attività si svolgerà in modo autonomo, con riferimento agli obiettivi stabiliti dal coordinatore scientifico della ricerca, anche esternamente alla struttura del Dipartimento e con strumenti propri.

Il luogo della prestazione sarà il Dipartimento, rilevando che possono essere necessari sopralluoghi a Monforte d'Alba.

La durata dell'incarico sarà pari a 4 mesi e il compenso lordo è pari a € 5.800,00.

### **Art. 2**

#### **Requisiti**

Per la partecipazione alla procedura di valutazione comparativa è richiesto il sequente requisito:

Laurea Specialistica o magistrale o dell'ordinamento antecedente il D.M. 509/99 in Architettura.

### **Art. 3**

#### Domanda e termine di presentazione

La domanda di partecipazione va presentata in carta semplice al Servizio Risorse Umane e Organizzazione -(stanza 16) negli orari 10.00-13.00, e 14.00-16.00 ovvero inviata tramite fax, allegando copia di un documento di riconoscimento in corso di validità, al n. 0115646043, entro le ore 16.00 del giorno 25.1.2010. La data di arrivo sarà comprovata dal timbro a calendario apposto dall'ufficio. Non saranno ritenute valide le domande pervenute oltre il suddetto termine.

La domanda deve essere corredata dal curriculum vitae, contenente dettagliata descrizione in merito a studi ed esperienze professionali maturate, nonché ogni altra informazione che il candidato ritenga utile ai fini della valutazione, in relazione al profilo professionale richiesto.

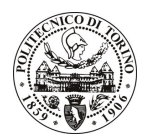

# **POLITECNICO DI TORINO**

# **Art. 4**

### **Selezione**

La Commissione procederà a valutare comparativamente i curricula presentati dai candidati ed allo svolgimento di un colloquio che si terrà in data 23.2.2010 alle ore 10.30 presso il Dipartimento Interateneo Territorio (Sala Vigliano) - Viale Mattioli, 39 - Torino.

I criteri di valutazione sono predeterminati dalla stessa Commissione.

Al termine dei lavori la Commissione redige un verbale in cui dà conto delle operazioni svolte e delle valutazioni espresse nei confronti dei candidati.

L'esito della procedura valutativa verrà pubblicato sul sito web all'indirizzo *www.swa.polito.it/services/concorsi/* 

## **Art. 5**

### **Contratto**

Il candidato dichiarato idoneo sarà invitato a stipulare un contratto di collaborazione coordinata e continuativa e si obbligherà a fornire la propria collaborazione in forma autonoma e senza vincolo di subordinazione.

La mancata presentazione alla stipula determina la decadenza del diritto alla stipula stessa.

### Art. 6

#### Norme di salvaguardia e tutela della Privacy

Per quanto non espressamente previsto dal presente bando saranno applicate, in quanto compatibili, le norme di legge in materia concorsuale.

I dati personali trasmessi dai candidati con la domanda di partecipazione alla selezione, ai sensi del D.Lgs. 196/03, saranno trattati per le finalità di gestione della procedura di valutazione comparativa.

### **Art. 7**

### Stipula del contratto: controllo preventivo di legittimità

Ai sensi della normativa vigente, il contratto che verrà stipulato a seguito della procedura in oggetto avrà efficacia subordinatamente all'esito positivo della procedura di controllo preventivo di legittimità da parte della Corte dei Conti.

Torino, 19.1.2010

**IL RESPONSABILE DEL SERVIZIO** RISORSE UMANE E ORGANIZZAZIONE (Paola Vigliani) F.to P. VIGLIANI

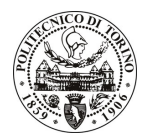

# **POLITECNICO DI TORINO**